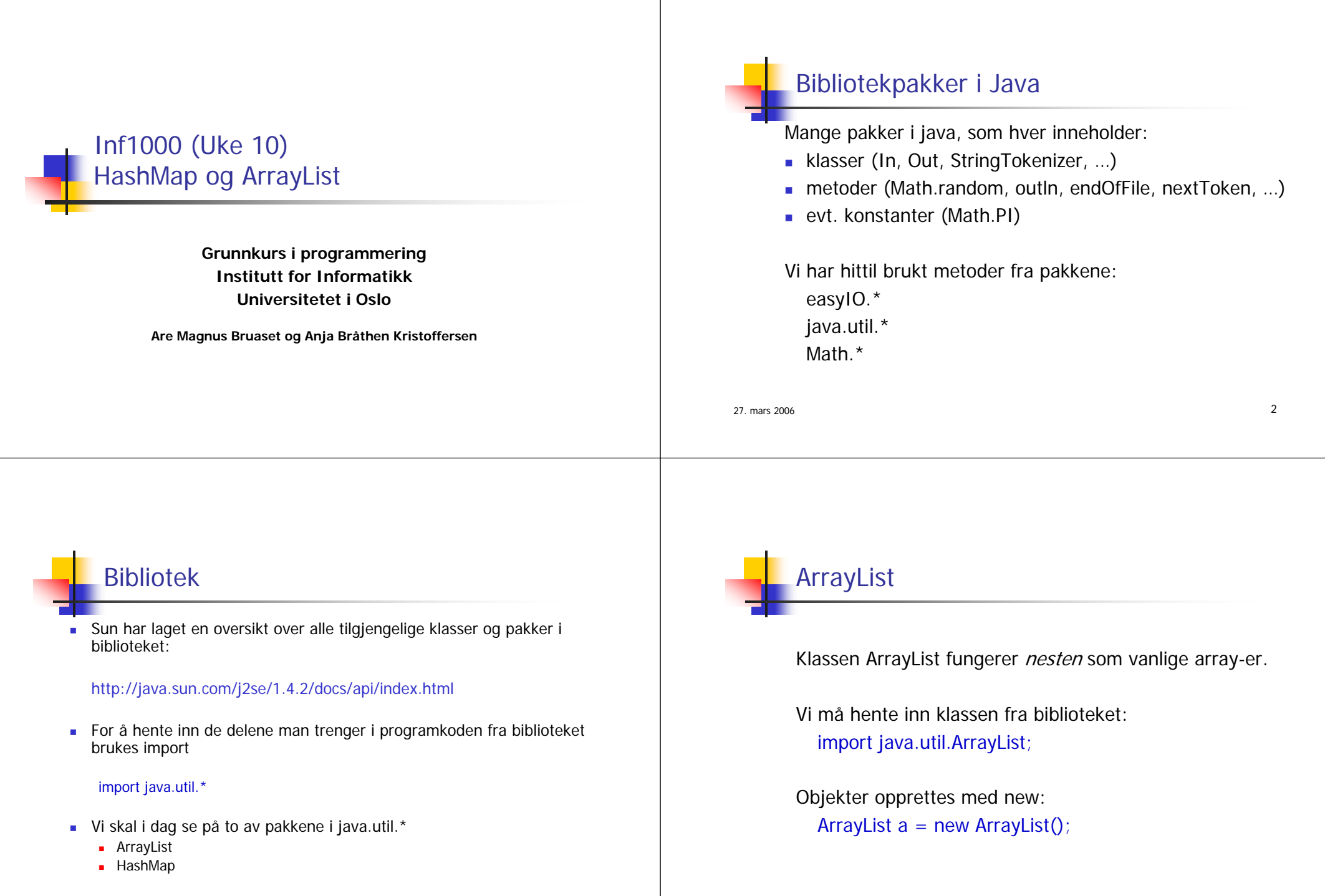

27. mars 2006

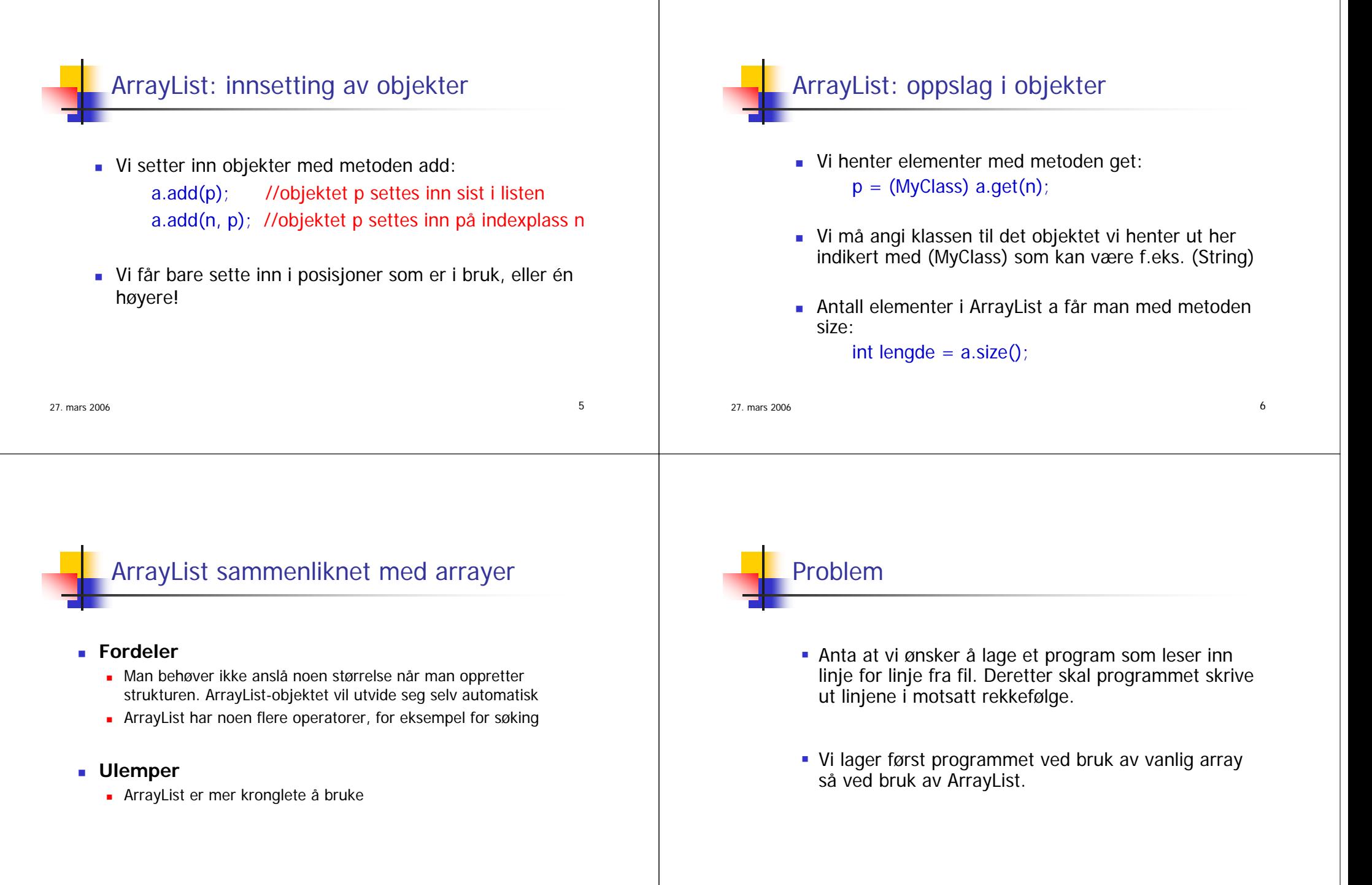

```
import easyIO.*;
class Array1 {
  public static void main (String arg[]) {
    String line[] = new String[1000];
    In file = new In(arq[0]);
    int nLines = 0;
    while (! file.endOfFile()){
      line[nLines++] = file.inLine();
    }
    file.close();
    Out skjerm = new Out();
    while (nLines > 0)skjerm.outln(line[--nLines]);
    }
  }
```

```
import easyIO.*;
import java.util.ArrayList;
class Array2 {
```

```
public static void main (String arg[]) {
  ArrayList a = new ArrayList();
  In file = new In(arg[0]);
  while (! file.endOfFile()){
    a.add(file.inLine());
  }
```

```
file.close();
Out skjerm = new Out();
for (int i = a.size() - 1; i >= 0; - -i)skjerm.outln((String) a.get(i));
```
# Oppsummering ArrayList

- Lengden av listen er ikke bestemt ved oppretting
- Objekter blir satt inn i listen sekvensielt, evt. skriver vi over andre objekter i listen
- For å hente ut objekter fra listen må klassen til objektet være kjent, samt posisjonen til objektet i listen

Eksempel: **(String) a.get(i);**

Listen kan bestå av forskjellige objekter

# **HashMap**

27. mars 2006

**} } }**

- En HashMap er en form for tabell (i likhet med arrayer og ArrayLister)
- HashMap kan brukes til å holde orden på mange objekter.

**}**

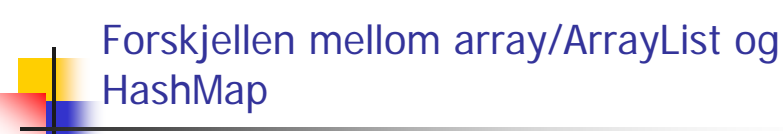

- I array/ArrayList
	- **Legger vi inn objekter i en bestemt posisjor**
	- Må bruke denne posisjonen ved senere uthenting
	- **Indeksen er et heltall mellom 0 og (length-1)**
- I HashMap
	- **-** Må oppgi en bestemt *nøkkel* (vanligvis en tekststreng) når vi legger inn et nytt objekt
	- Må oppgi samme nøkkel ved senere uthenting
	- Indeksen er en tekststreng

27. mars 200

### Med en HashMap kan man:

- legge inn nye objekter
- **Finne tilbake til et objekt som er lagt inr**
- fjerne et objekt som er lagt inn
- løpe gjennom alle objektene i tabellen

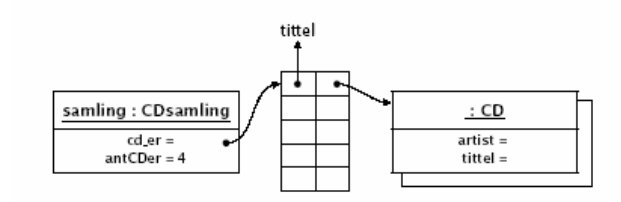

27. mars 2006

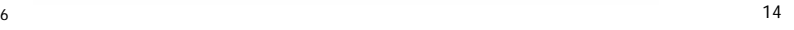

# Å opprette en HashMap

#### I starten av programmet:

#### import java.util.\*;

Da importeres pakken java.util hvor bl.a. klassen HashMap ligger.

г I klassen eller metoden som skal bruke HashMap'en opprettes HashMap'en med:

#### HashMap tabell = new HashMap();

Som for andre variable, hvis tabellen skal brukes av flere metoder i en klasse, deklareres variabelen ovenfor i starten av klassen (som en objektvariabel).

27. mars 2006 15. mars 2006 15. mars 2006 15. mars 2006 15. mars 2006 15. mars 2006 15. mars 2006 16. mars 2006 16. mars 2006 16. mars 2006 16. mars 2006 16. mars 2006 16. mars 2006 16. mars 2006 16. mars 2006 16. mars 200 Hvis tabellen kun skal brukes av en enkelt metode, er det naturlig å

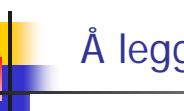

# Å legge inn et objekt i en HashMap

- Et hvilket som helst objekt i Java kan legges inn i en HashMap
- Når vi legger et objekt inn i HashMap'en, må vi samtidig oppgi en nøkkel (en tekststreng) som entydig identifiserer objektet.

#### **tabell.put(nøkkel, objekt);**

 Vi trenger denne nøkkelen dersom vi senere skal finne (eller fjerne) objektet i HashMap'en.

**MyClass x = (MyClass) tabell.get(nøkkel);**

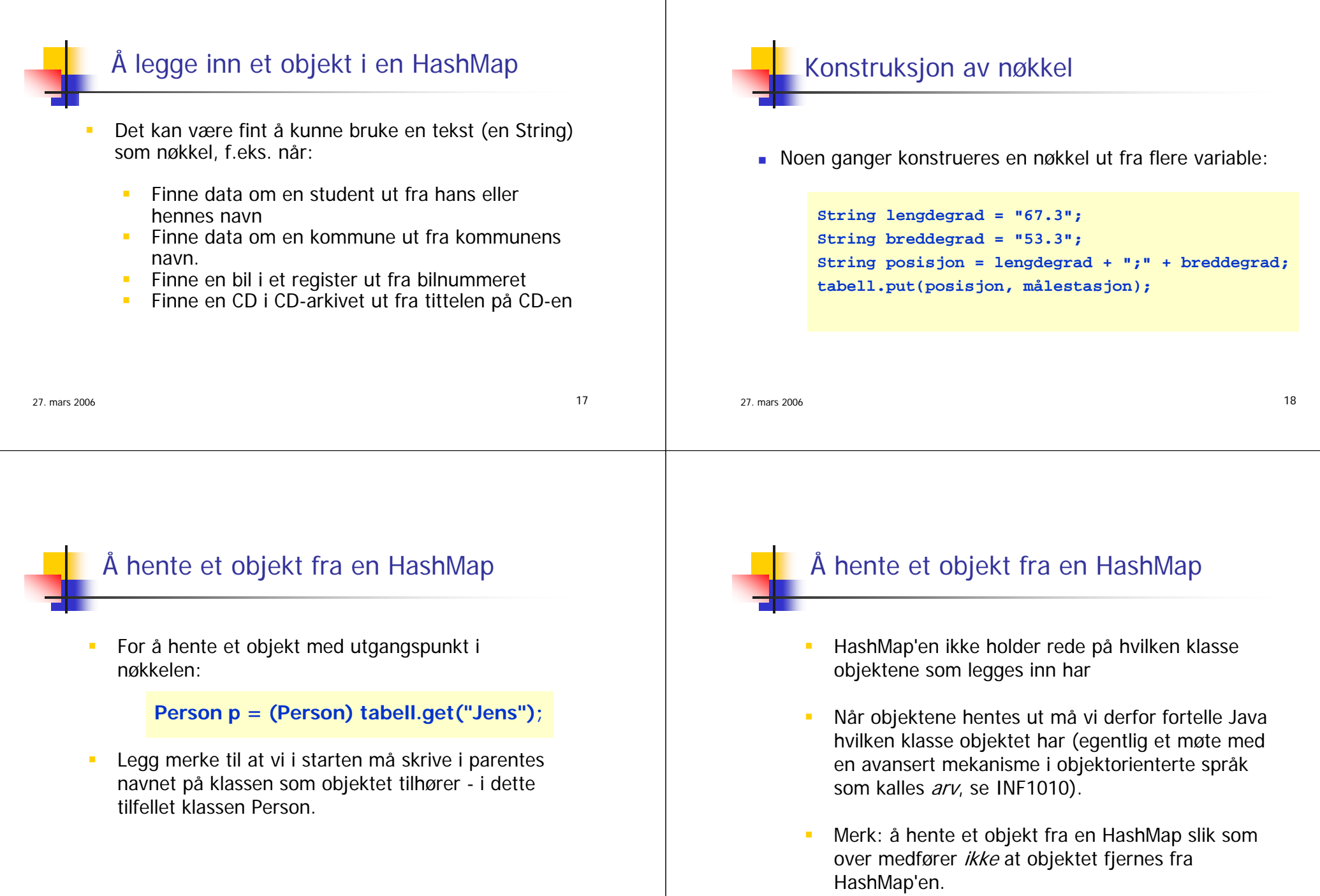

27. mars 2006

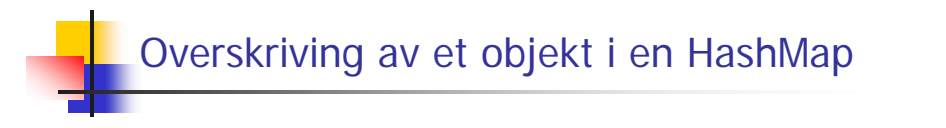

 Dersom vi legger inn flere objekter med samme nøkkel, er det bare det sist innlagte objektet som blir liggende i tabellen (de andre overskrives):

```
Person p1 = new Person(...);
Person p2 = new Person(...);
Person p3 = new Person(...);
String navn ="Jens";
tabell.put(navn, p1); // p1 legges inn
tabell.put(navn, p2); // p2 legges inn, p1 overskrives
tabell.put(navn, p3); // p3 legges inn, p2 overskrives
```
 $\sim$  22

Å få fatt i alle objektene i en HashMap

■ For å få fatt i <u>alle</u> objektene i en HashMap på en gang, lager vi en egen

**Iterator it = tabell.values().iterator();** 

Deretter kan vi se på hvert enkelt objekt i HashMap'en ved å gå i løkke:

**Person p = (Person) it.next(); <gjør noe med Person-objektet>**

oppramsing av alle objektene i HashMap'en:

**while (it.hasNext()) {**

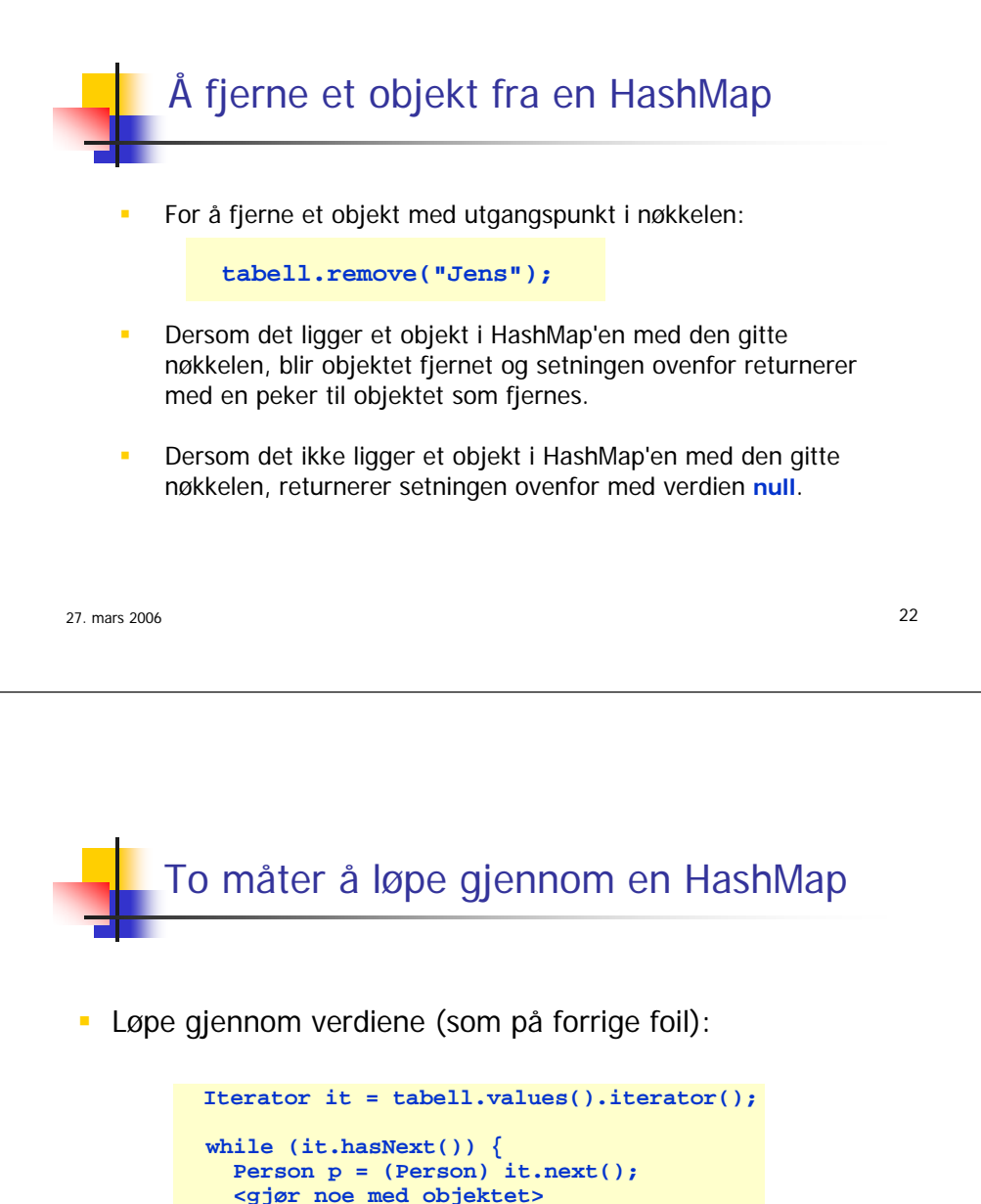

**}**

27. mars 2006

**}**

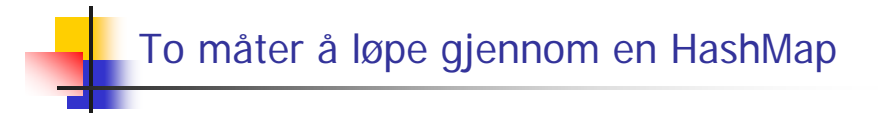

Løpe gjennom nøklene:

**}**

```
Iterator it = tabell.keySet().iterator();
while (it.hasNext()) {
  String nøkkel = (String) it.next();
  <gjør noe med nøkkelen>
```
#### Skal vi bruke array, ArrayList eller HashMap?

 $\sim$  25

Array:

27. mars 2006

- kan lagre et på forhånd spesifisert antall verdier eller objekter
- hver tabell kan bare lagre verdier av én type
- ArrayList
	- **kan lagre et uspesifisert antall objekter**
	- **kan lagre objekter av ulik klasse**
	- kan sette inn og fjerne objekter
- $\blacksquare$  HashMap
	- **kan lagre et uspesifisert antall objekter**
	- hver tabell kan lagre objekter av ulike klasser
	- kan sette inn og fjerne objekter i tabellen
- 27. mars 2006 27 kan gjøre oppslag ved hjelp av en nøkkel 27. mars 2006 <sup>28</sup>

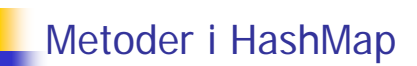

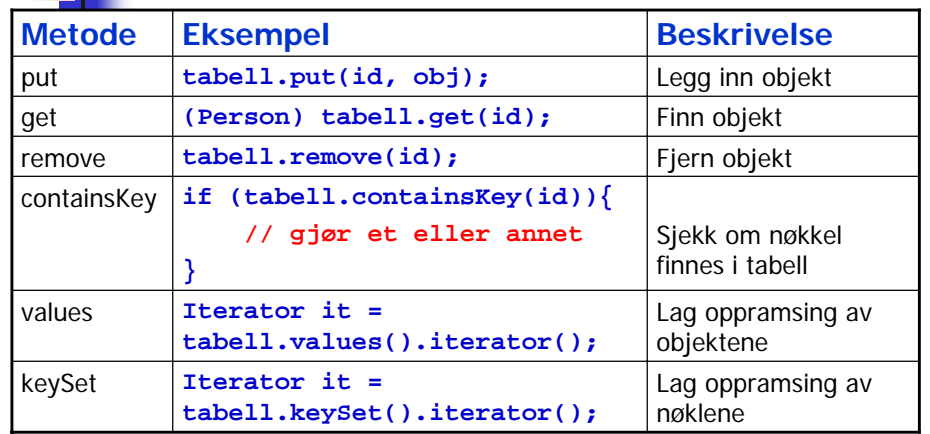

27. mars 2006

 $\sim$  26

# Et fullstendig eksempel

Vi lager et program som består av to klasser:

- **Class TestHashMap (inneholder bl.a. main-metoden)**
- **·** class Person (med objektvariablene navn og fnr)

Programmet skal lage en HashMap og et objekt av klassen Person, og skal legge sistnevnte objekt inn i HashMap'en, med "Petter" som nøkkel.

Deretter skal programmet - ut fra nøkkelverdien "Petter" - finne fram Person-objektet igjen i HashMap'en.

```
27. mars 2006import java.util.*;
class TestHashMap {
 public static void main (String [] args) {
   TestHashMap test = new TestHashMap();
  }
 TestHashMap() {
   HashMap h = new HashMap();
   Person p1 = new Person("Petter", "12128646733");
   h.put("Petter", p1);
   Person p2 = (Person) h.get("Petter");
   p2.skrivUt();
} }
class Person { String navn;
   String fnr;
   Person (String navn, String fnr) { this.navn = navn;
     this.fnr = fnr;
   }
   void skrivUt() { System.out.println("Navn: " + navn);
     System.out.println("Fnr: " + fnr);
} } 27. mars 2006 30
```
#### Eksempel: ELIZA - den elektroniske psykiater

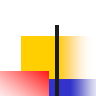

ELIZA: program skrevet av Joseph Weizenbaum i 1966 for studier av språklig kommunikasjon mellom mennesker og datamaskiner. Programmet imiterer en psykiater, slik som i dette eksemplet:

**Person** : Men are all alike. **ELIZA** : In what way? **Person** : They're always bugging us about something or other. **ELIZA** : Can you think of a specific example? **Person** : Well, my boyfriend made me come here. **ELIZA** : Your boyfriend made you come here? **Person** : He says I'm depressed much of the time. **ELIZA** : I am sorry to hear that you are depressed. **Person** : It's true. I am unhappy. **ELIZA** : Do you think coming here will help you not to be unhappy? **Person** : I need some help, that much seems certain. **ELIZA** : What would it mean to you if you got some help? **Person** : Perhaps I could learn to get along with my mother. **ELIZA** : Tell me more about your family

# En samtalepartner

Vi skal nå lage et program som basert på en eksisterende assosiasjonsliste gjør det mulig å "snakke med maskinen", slik at hver gang maskinen gjenkjenner et ord gir den et bestemt (og tilnærmet fornuftig) svar.

- Det første programmet gjør er å gå i løkke for å lese inn assosiasjonslisten "assosiasjoner.txt". Den blir lagt inn i en HashMap med assosiasjonsordet som nøkkel.
- Deretter skal programmet gå i løkke og be brukeren skrive noe, hvoretter programmet skriver ut tilhørende svar (hvis et av ordene brukeren skriver er registrert i assosiasjoner.txt).

# assosiasjoner.txt

#### mat Liker du pizza?

pizza Jeg liker ikke pizza.

sulten Det er viktig å få i seg nok mat.

hallo Heisan.

hei Hei du. Fortell hvorfor du er kommet til meg.

morn Morn du. Hva kan jeg hjelpe deg med.

heisan God formiddag, og hva er ditt problem

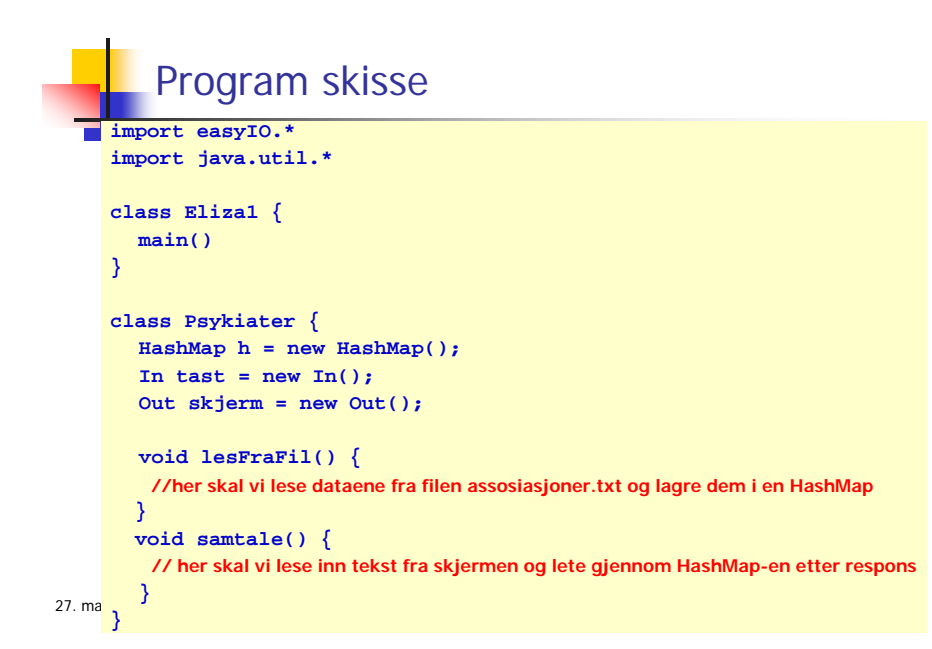

```
void lesFraFil() {
  In innfil = new In("assosiasjoner.txt"); // åpner filen for lesing
  while (!innfil.lastItem()) { // sjekker om det er mer igjen å lese på filen
        String s1 = innfil.inWord(); // leser inn assosiasjonsordet (nøkkelen)
        String s2 = innfil.inLine(); // leser inn responsen
        h.put(s1, s2); // lagrer responsen med assosiasjonsordet som nøkkel
  }
  innfil.close(); // lukker assosiasjoner.txt
        Metoden lesFraFil()
```

```
27. mars 2006
```
**}**

# Skisse til metoden samtale()

**void samtale() {**

**// be om respons fra bruker og les inn fra skjerm while(!avslutt){**

**// Hvis ikke brukeren vil avslutte les inn setningen** 

**// For hver setning trenger vi å dele den opp i ord, teste om ordet er en nøkkel i h**

**// Vi lager en klasse Setning med metodene flereOrd() og nesteOrd().**

```
// Gå i løkke gjennom hvert ord i setningen, for første ord i setningen som er en
```
**// nøkkel i h les responsen og skriv den ut på skjermen**

**// Hvis ingen ord i setningen er nøkkel i h, be brukeren utdype svaret**

```
// Les inn nytt svar
```
**} }**

```
class Setning {
 String s;
 Setning(String t) {
    s = t + " "; // legger et ekstra mellomrom etter setningen
  }
 boolean flereOrd() {
     while (s.length() > 0 & k s.charAt(0) == ' ')s = s.substring(1); // leser over mellomrom
      }
       Klassen Setning
```
**return (s.length() > 0); // returnerer false når det ikke er flere ord i setningen }**

**String nesteOrd() {**

27. mars 2006

**} }**

```
int k = s.indexOf(' '); // leser lengden til neste mellomrom
String t = s.substring(0, k); // leser neste ord
s = s.substring(k); // tar vare på resten av setningen i s
return t;
```
#### Metoden samtale()

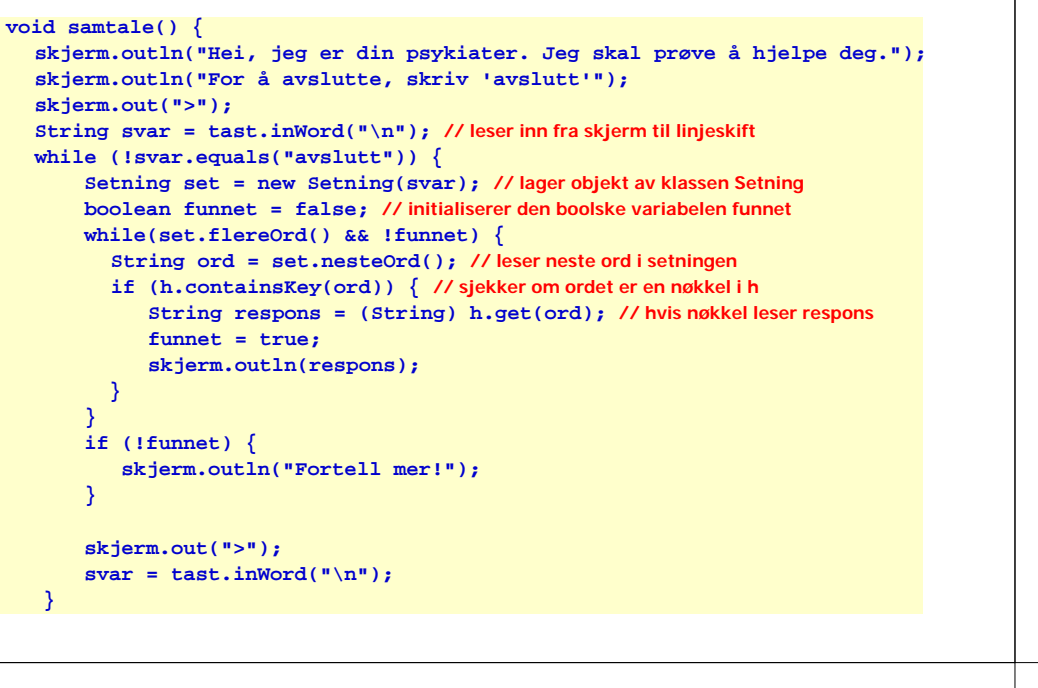

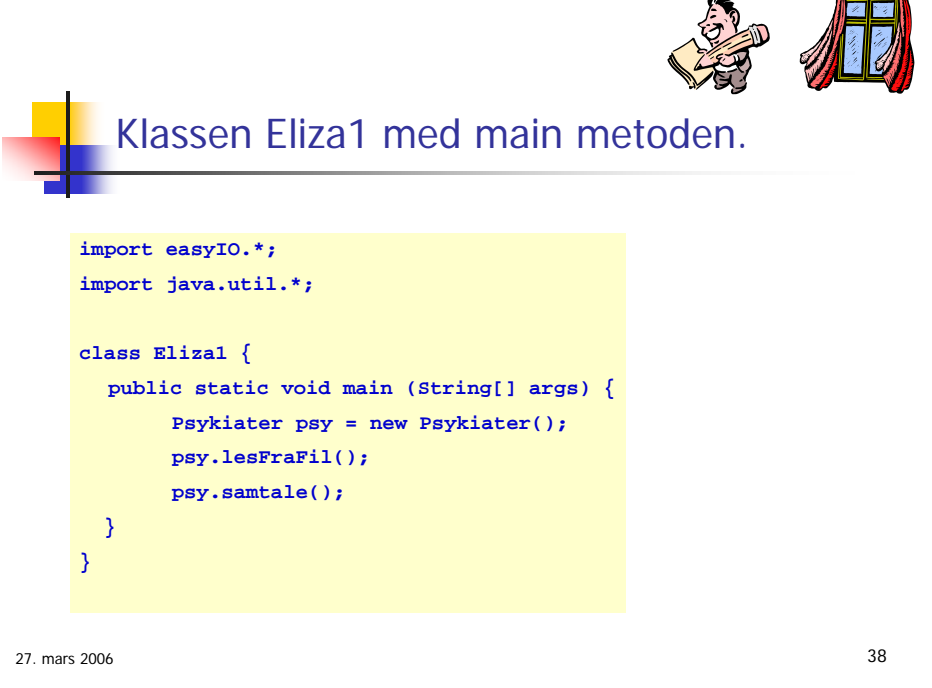

Programeksempler på nettsiden

 På kursets hjemmeside finner du et større programeksempel som illustrerer bruk av HashMap